- 13 ISBN 9787563520657
- 10 ISBN 7563520651

出版时间:2009-8

 $(2009-08)$ 

页数:182

版权说明:本站所提供下载的PDF图书仅提供预览和简介以及在线试读,请支持正版图书。

## www.tushu000.com

 $\frac{4}{3}$  $\frac{1}{2}$ ,  $\frac{2}{3}$  $4\qquad 6$ 

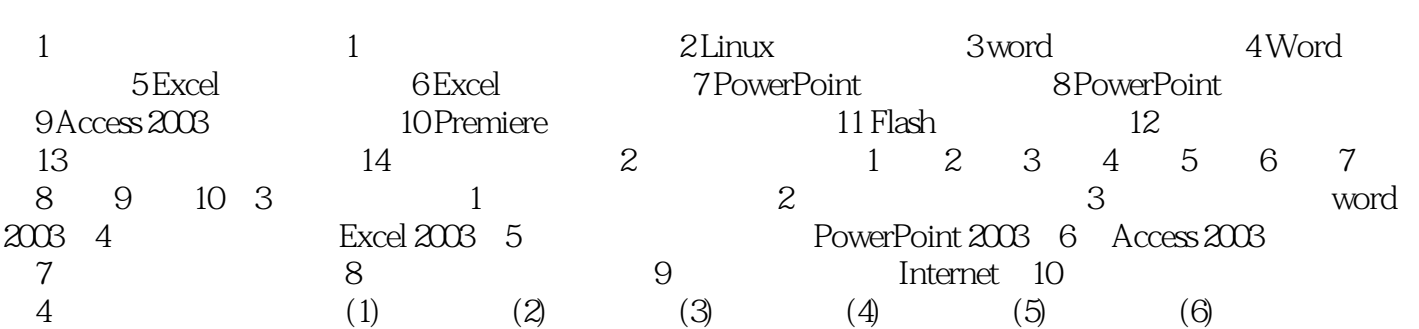

 $\sigma$  $\mathcal{U}$  ) and  $\mathcal{U}$  is the set of the  $\mathcal{V}$  set of the  $\mathcal{V}$  $\mu$  $3.$  $1$  $\alpha$  $\overline{2}$ 

 $\mathbf{u} = \mathbf{u} - \mathbf{u}$ 

 $n$ 

*Page 4*

 $21$ 

本站所提供下载的PDF图书仅提供预览和简介,请支持正版图书。

:www.tushu000.com